## **DIVA & DIVAnd interpolation tools**

### All you need to know about them

**O** gher-ulg **◆ @GHER\_ULiege** to 0000-0002-0265-1021

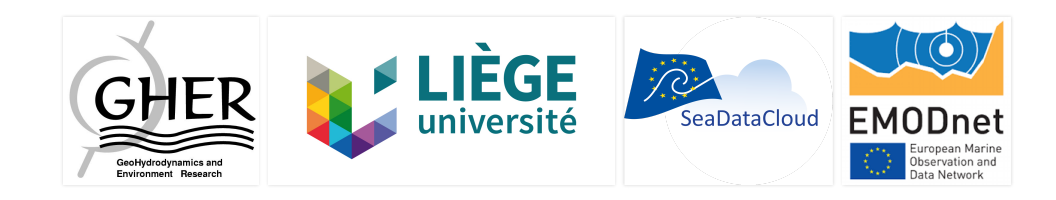

# What (who?) is DIVA?

**D**ata Interpolating Variational Analysis

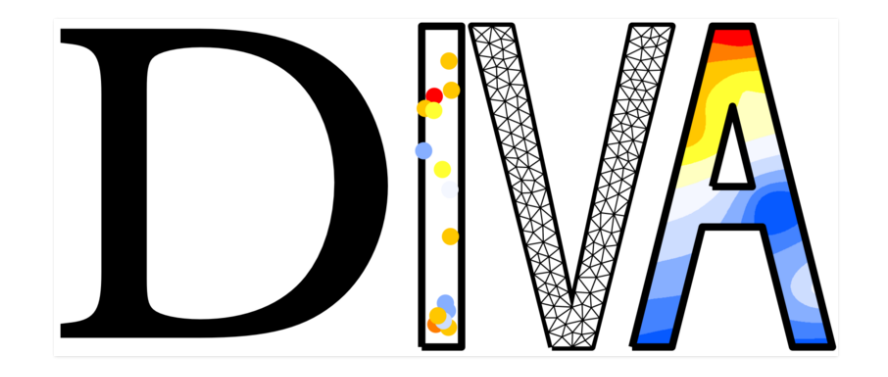

Software tool to interpolate in situ observations

## What is [not] DIVAnd?

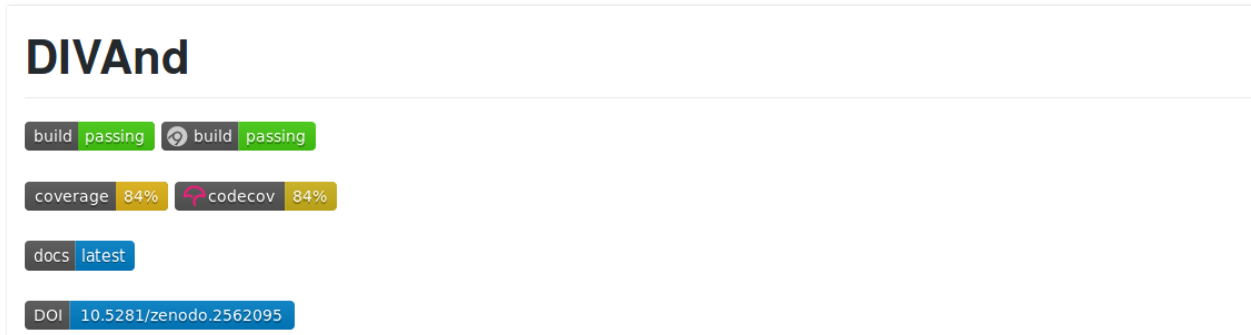

= n dimensional version of DIVA

≠ not a new release of DIVA, but a brand new code

# What's the goal of DIVA{nd}?

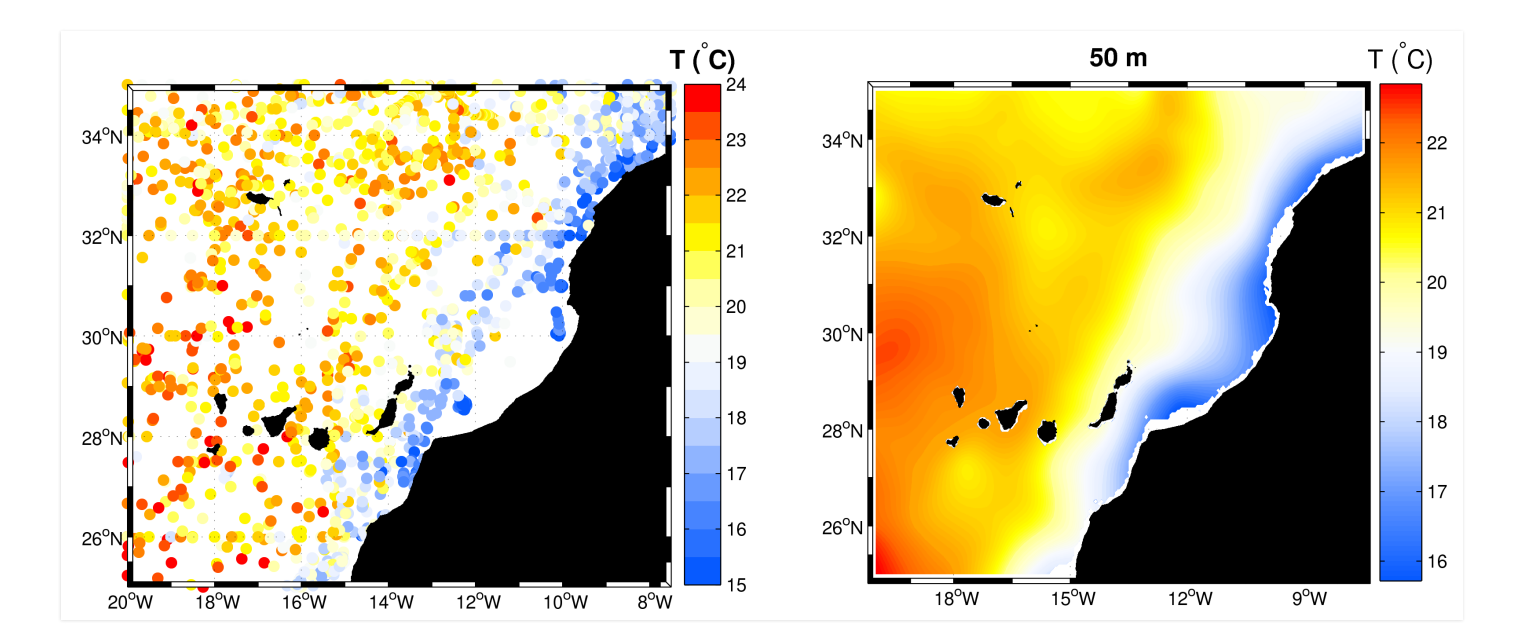

Get gridded field from in situ data

# What are the differences between them?

**H** Mathematical formulation

 $\langle$ >Programming language

**AUser interface** 

## Who wrote the code?

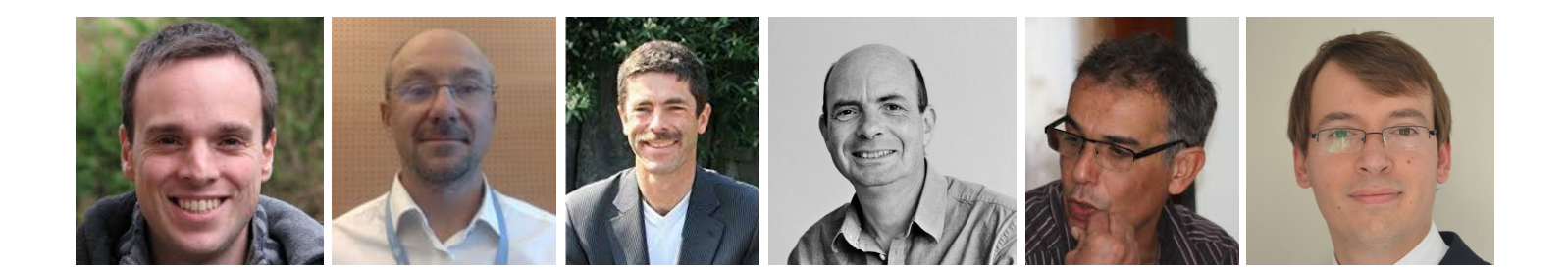

## Who wrote the code?

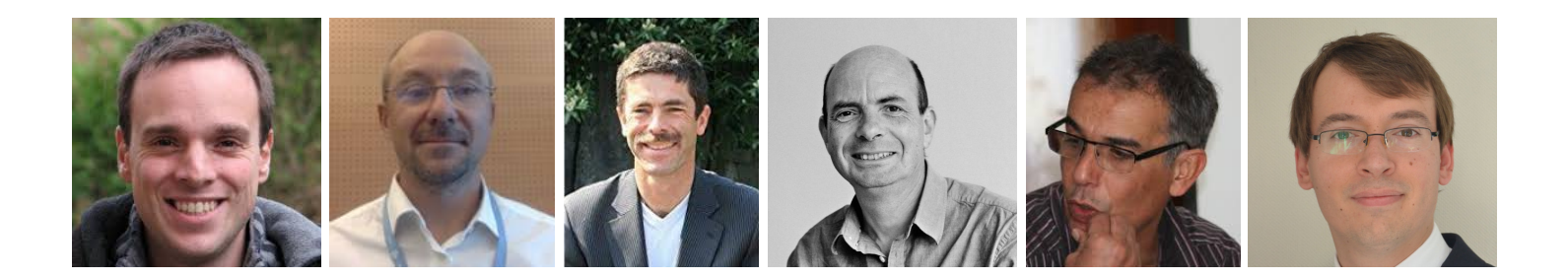

and a few others since 1991

# Why julia, Why not  $\mathbb{R}$  or  $\mathbb{C}$  python"?

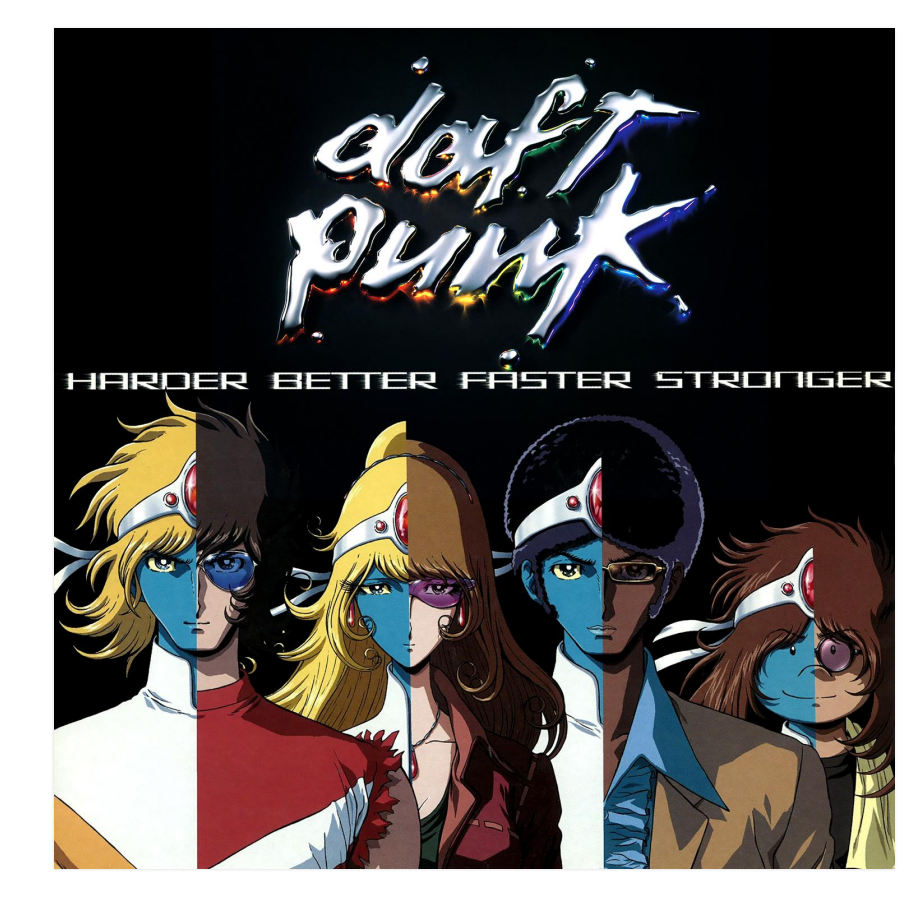

Source: http://daftpunk.wikia.com, No copyright infringement is intended

### Better...

Multiple dispatch Math-friendly syntax Unicode support: π, η, Jεα

> julia>  $\triangle$  = 1./3. julia>  $\cos(\mathbf{L} \star \pi)$ 0.5000000000000001

### Faster

#### Just-in-time (JIT) compiled Parallelism

```
function fib(n::Int)
f=Vector{Int}(undef, n+1)
f[1]=f[2]=1;for i=3:n+1f[i]=f[i-1]+f[i-2]end
return f
end
ff = 0time fib(400000000);
1.158971 seconds (18.52 k allocations: 2.981 GiB, 0.84% gc time)
```
### **Stronger**

#### **Metaprogramming:**

Julia programs can read, analyse, generate other Julia programs

"Easy" interfacing: R, Python, ...

@pyimport numpy.random as nr nr.rand(3,4)

### **Harder**

#### Learning a new and evolving language Transition from 0.6 to 1.0

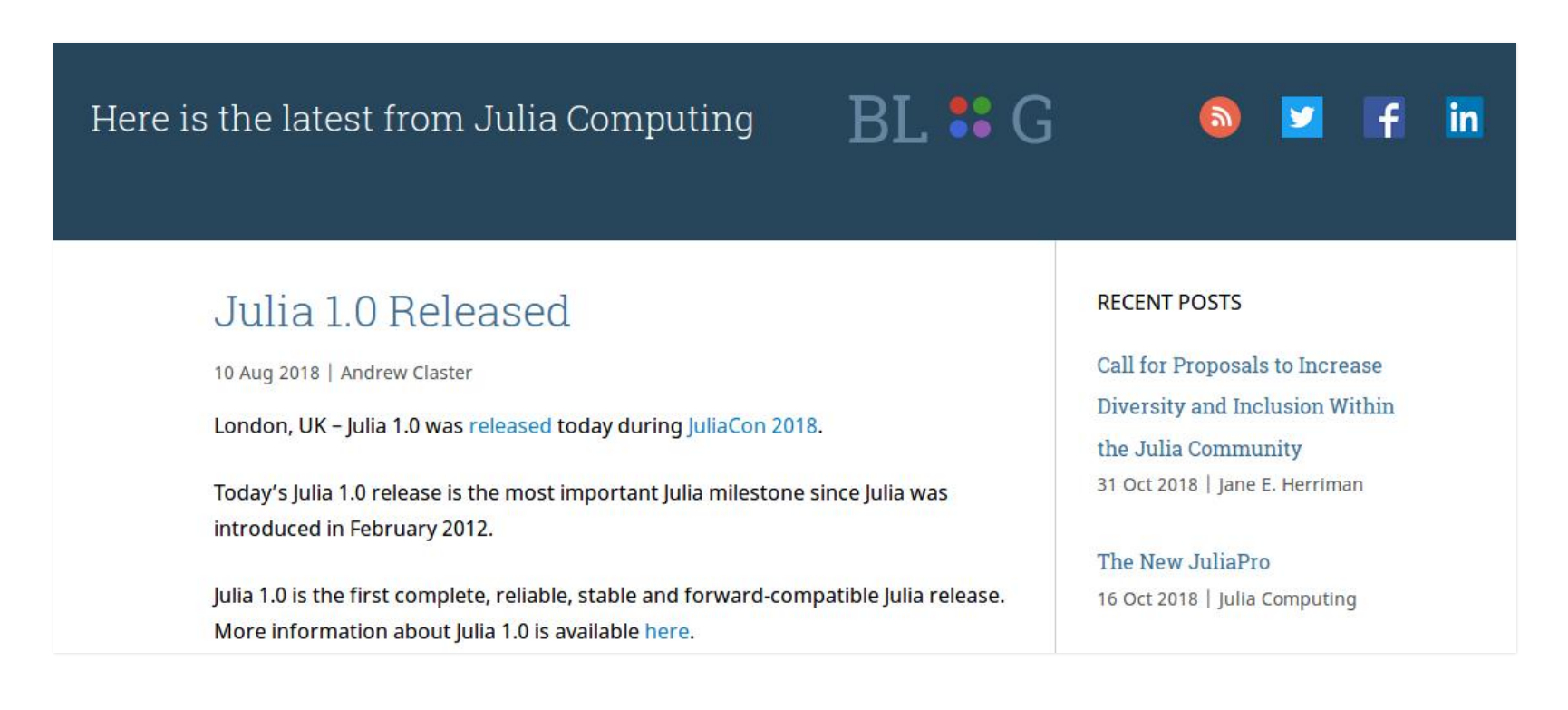

# How can I get the code?

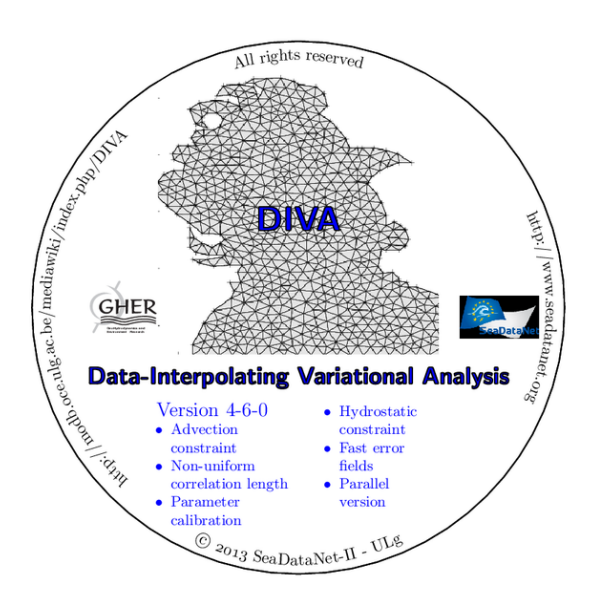

**O<https://github.com/gher-ulg/DIVA> DOI 10.5281/zenodo.1407062 O**<https://github.com/gher-ulg/DIVAnd.jl> DOI 10.5281/zenodo.2562095

## Who's using it?

#### SeaDataCloud regional leaders, creating climatologies

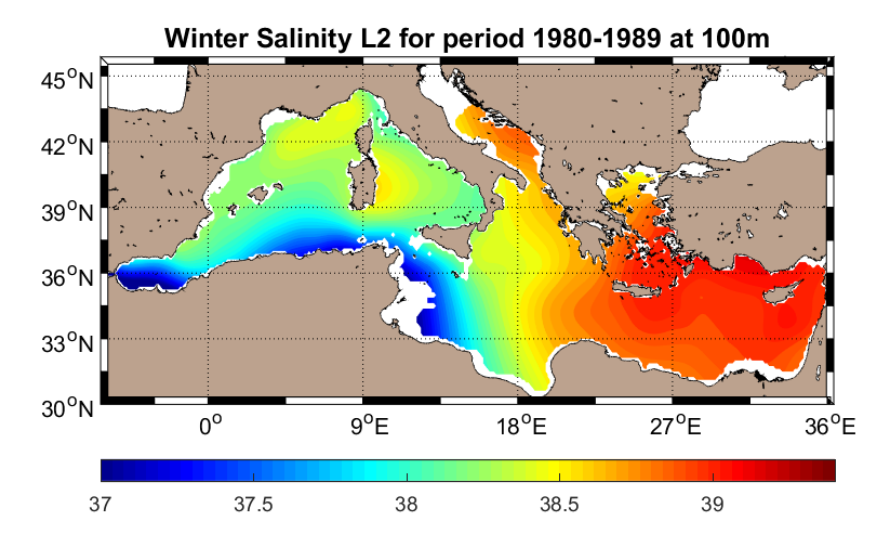

<https://www.seadatanet.org/Products/Climatologies>

#### EMODnet Chemistry regional leaders

#### <http://www.emodnet-chemistry.eu/products>

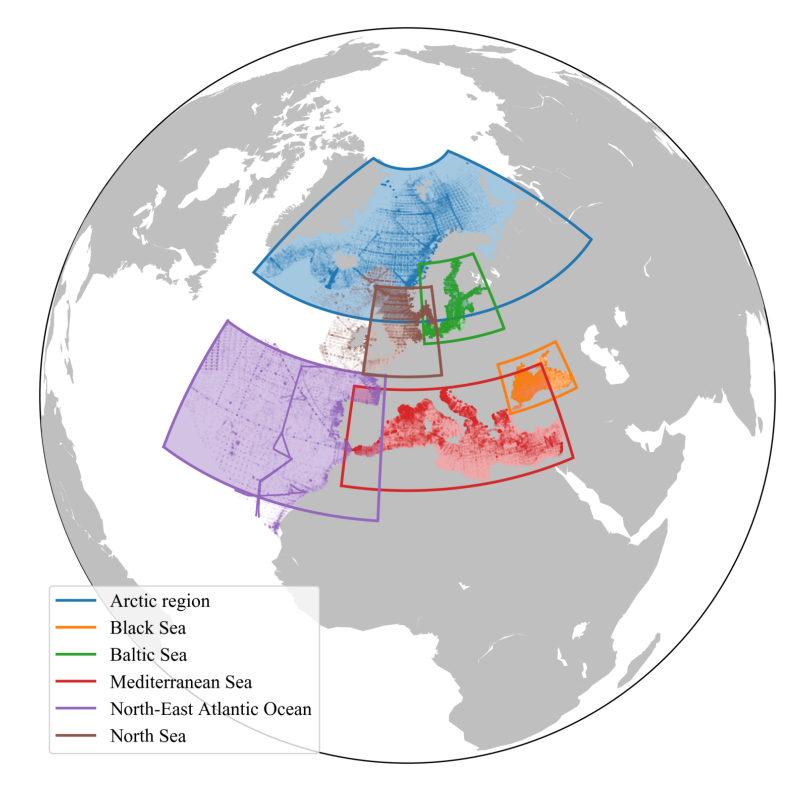

#### **EMODnet Biology (specific products)**

#### <http://www.emodnet-biology.eu/data-products>

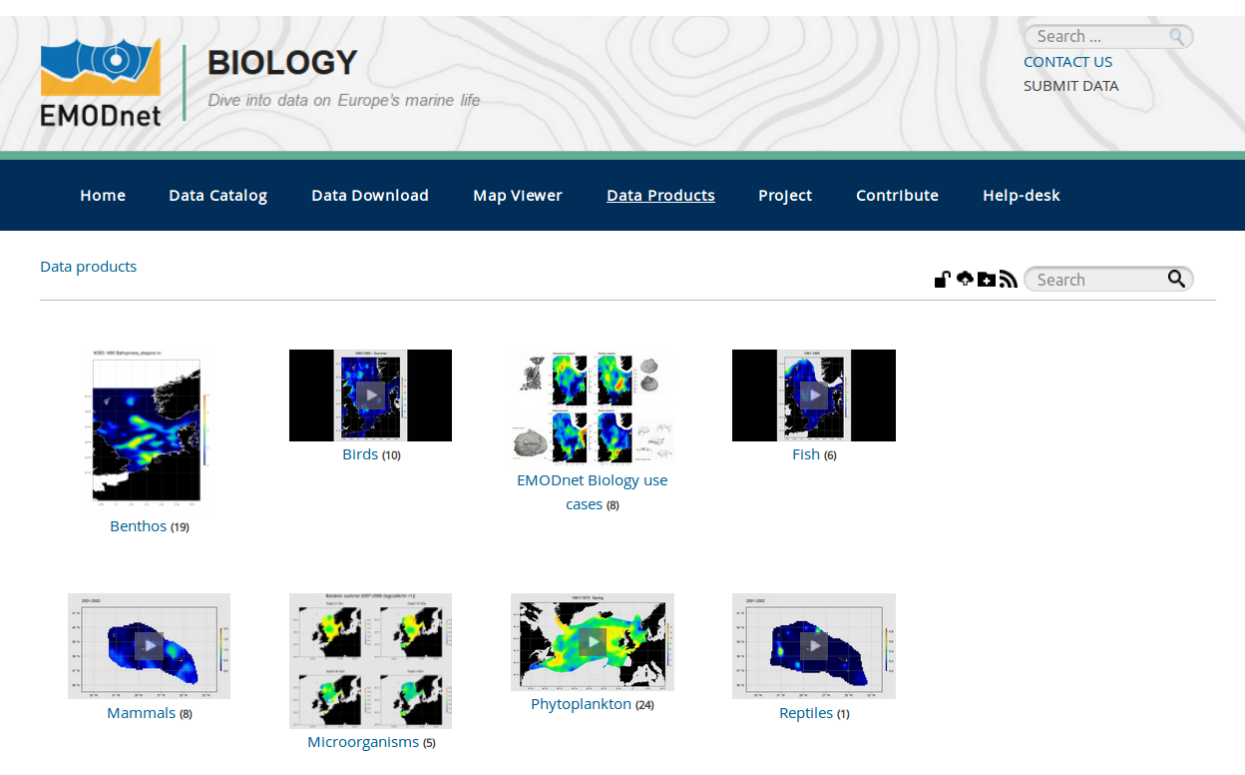

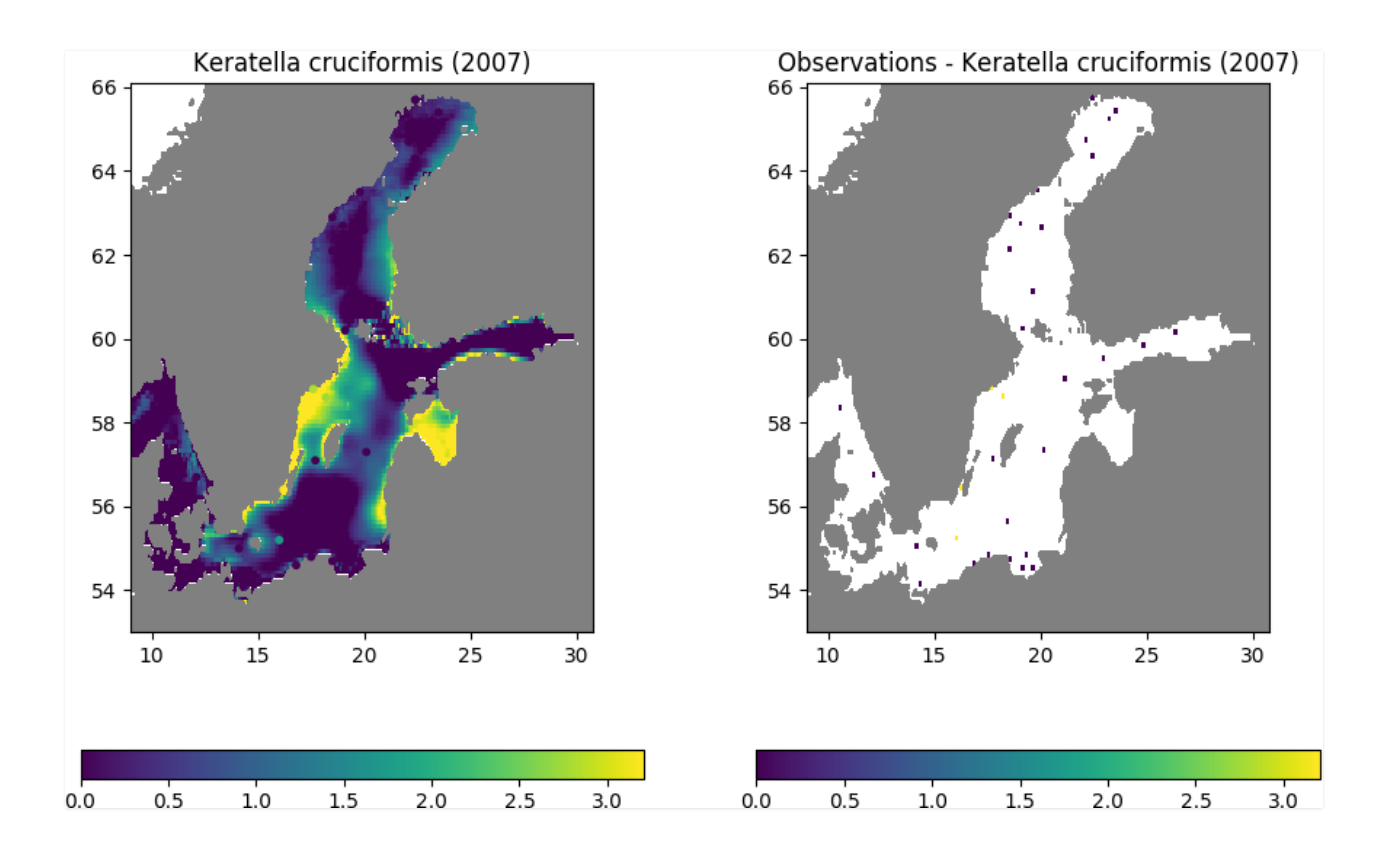

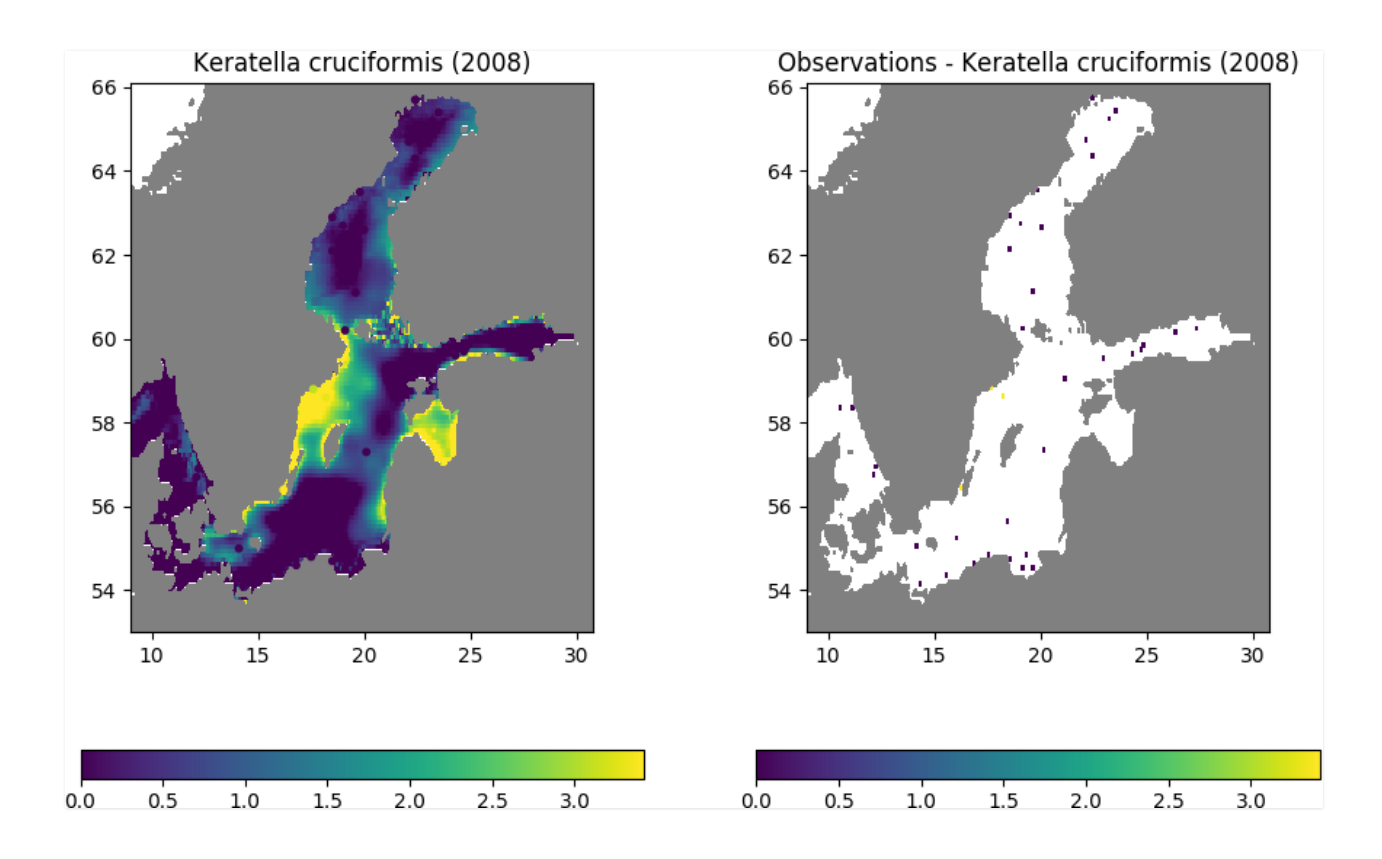

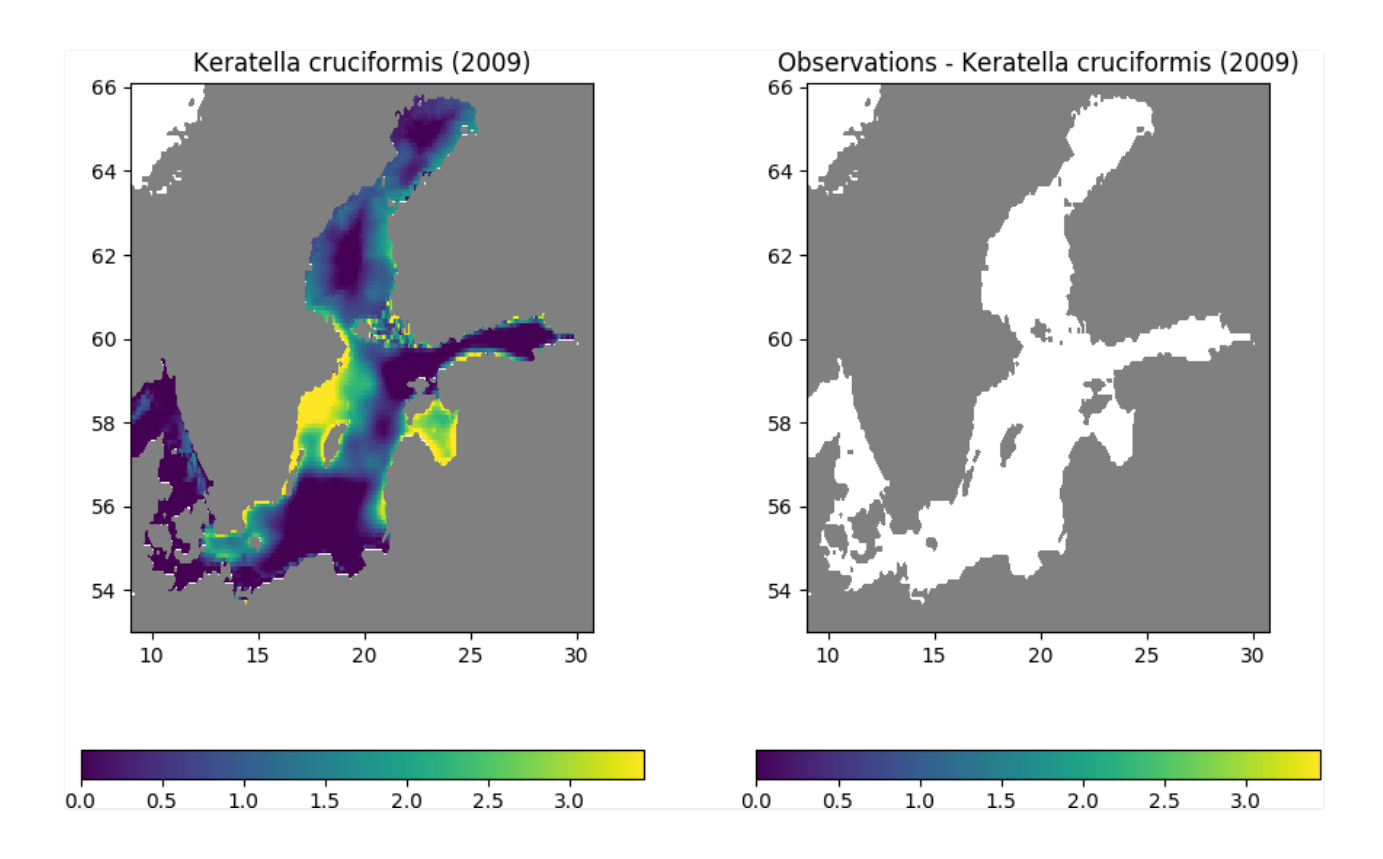

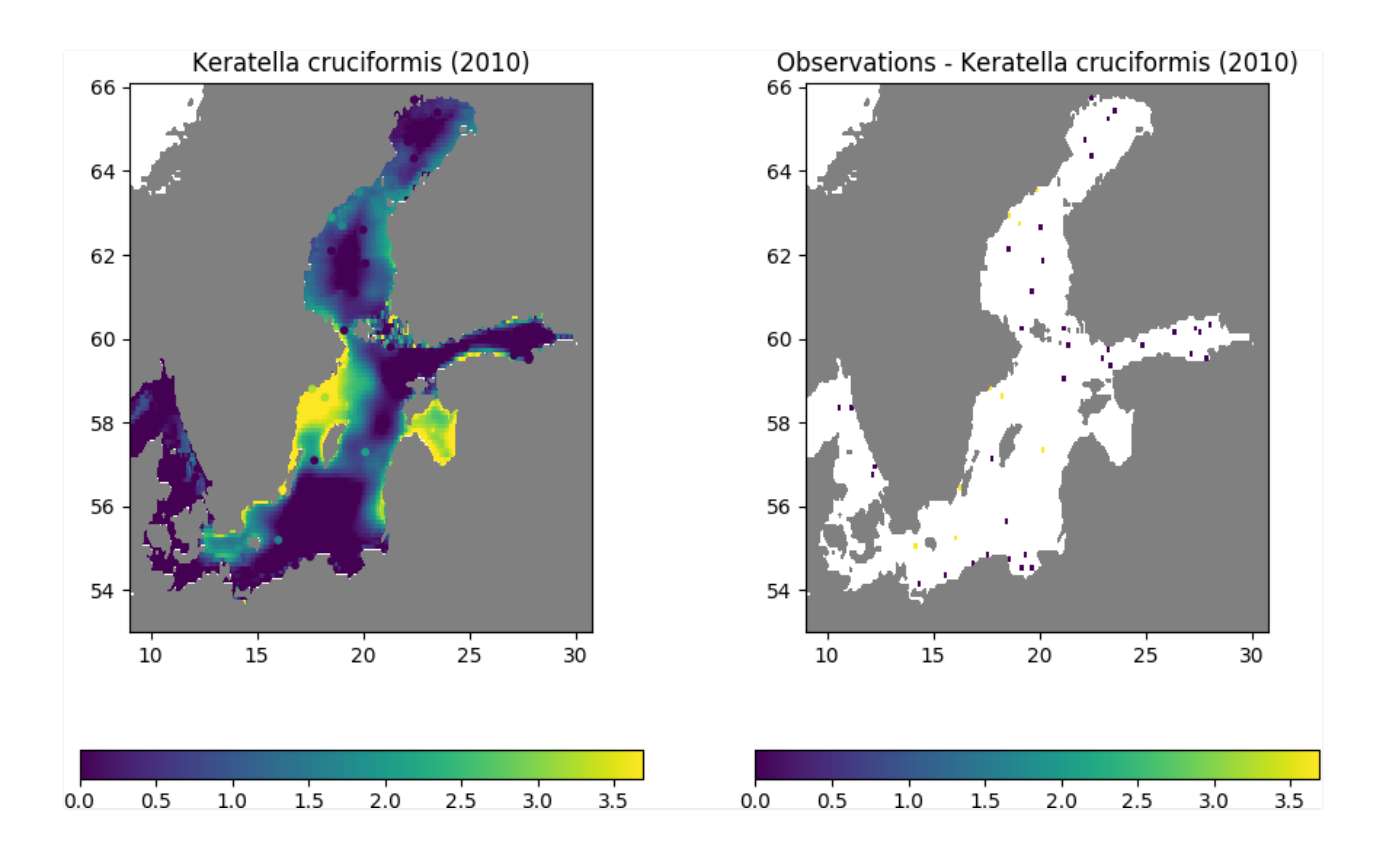

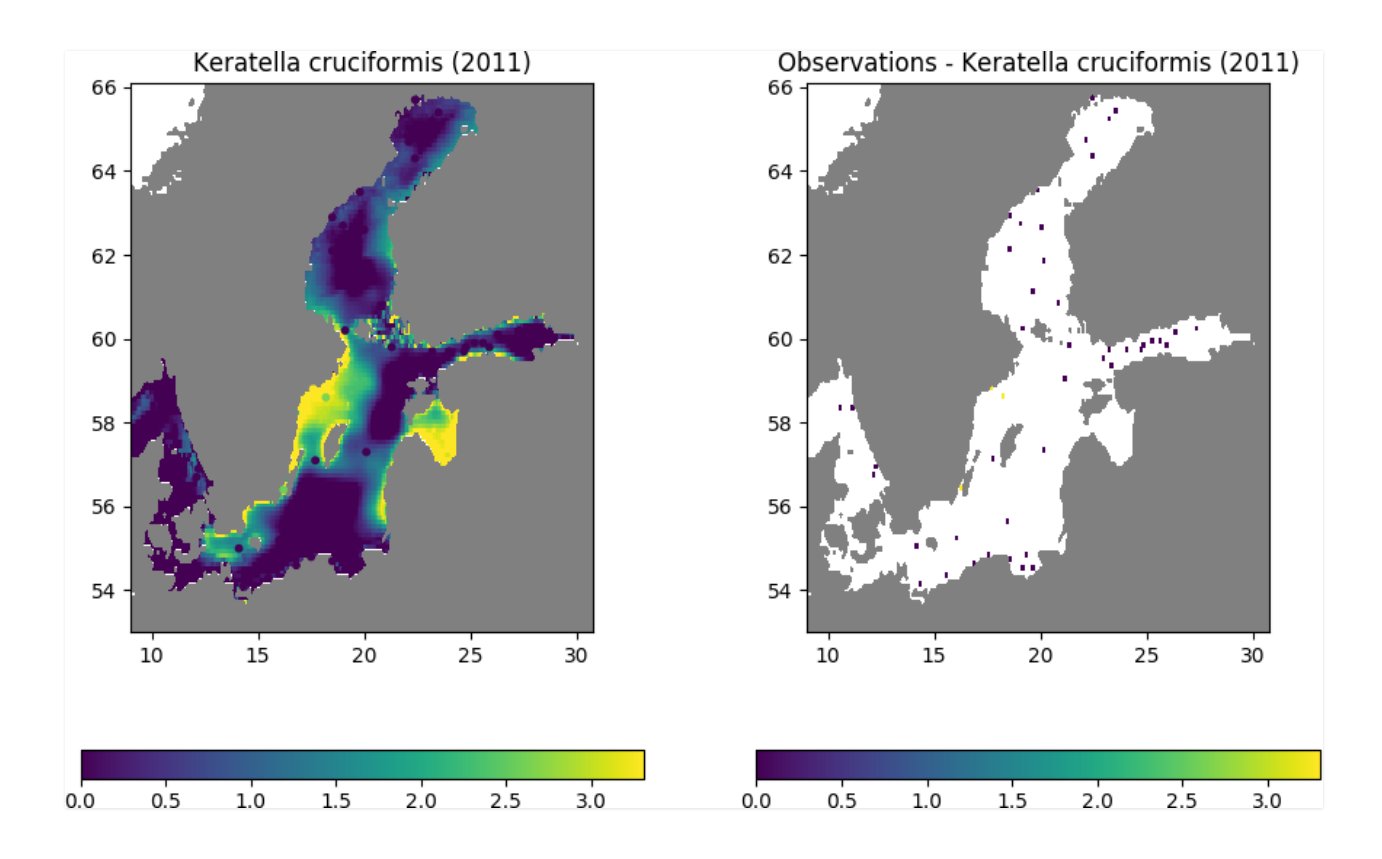

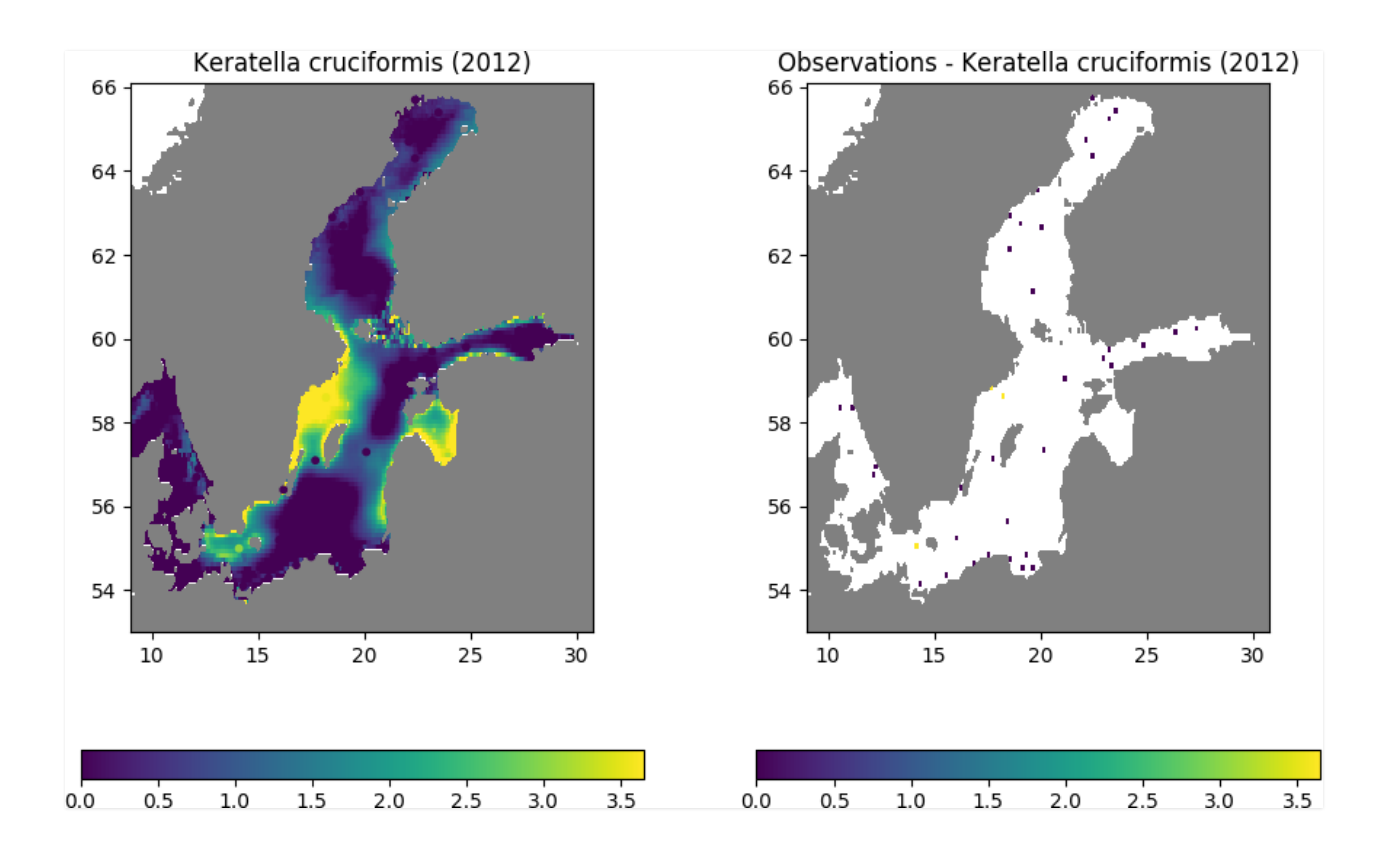

#### BioOracle: <http://www.bio-oracle.org/index.php>

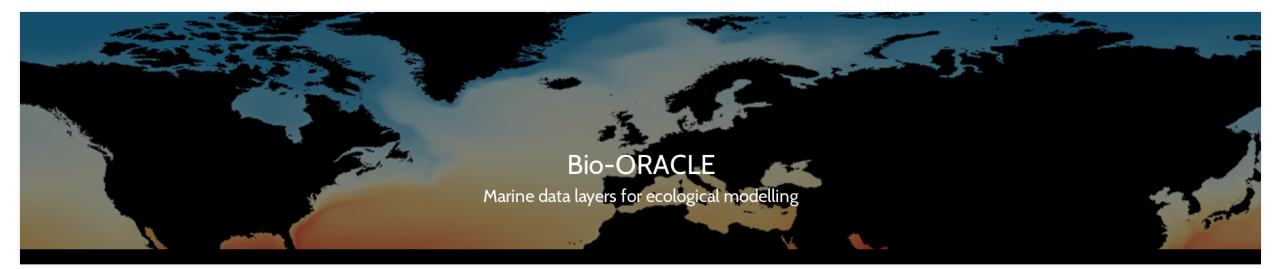

# **Can I test it without installing** it?

DIVA (2D) within Ocean Data View

<http://odv.awi.de/>

#### DIVA (2D) within Ocean Data View

#### <http://odv.awi.de/>

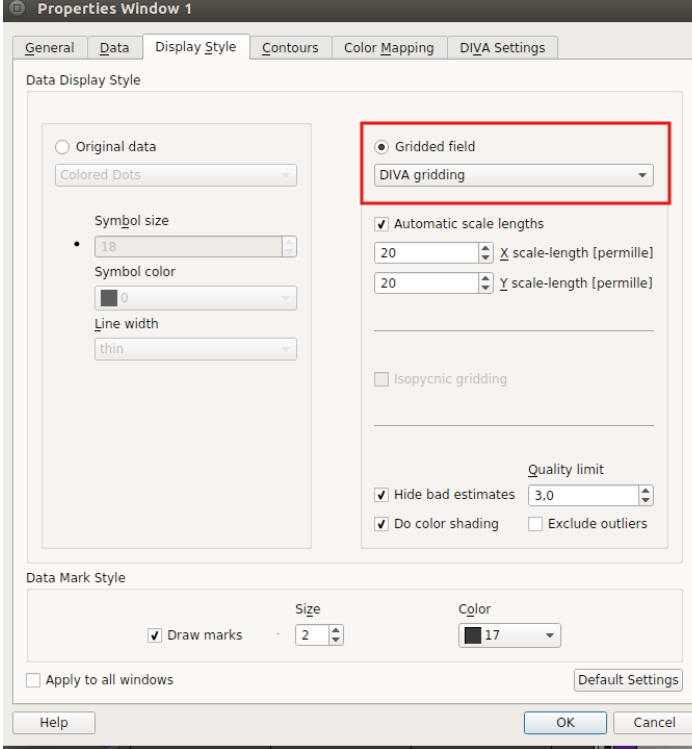

#### DIVA (2D) within Ocean Data View

#### <http://odv.awi.de/>

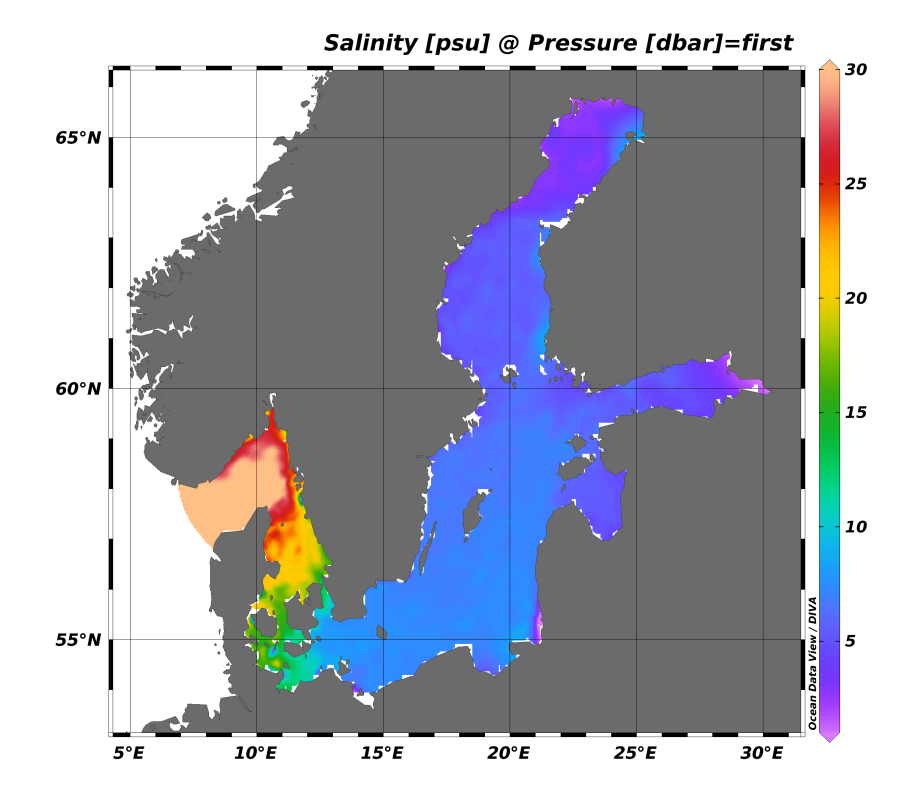

#### DIVA-on-Web (2D)

#### <http://ec.oceanbrowser.net/emodnet/diva.html>

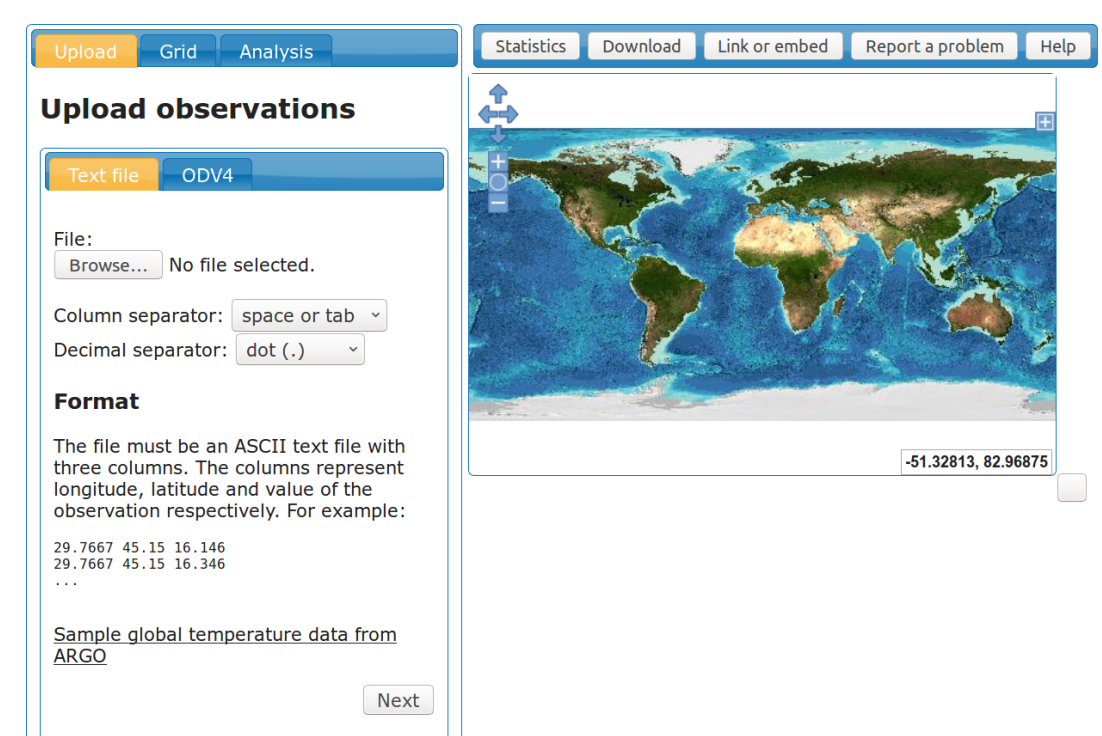

#### Jupyter notebooks inside the Virtual Research Environment

Analysis fi using mean data as background. Structure s is stored for later use in error calculation.

In [10]: fi,s = DIVAndrun(mask,(pm,pn),(xi,yi),(obslon,obslat),obsval.-mean(obsval),len,epsilon2);

Create a simple plot of the analysis

In [11]: pcolor(xi,yi,fi.+mean(obsval),vmin=37,vmax=38.5); colorbar(orientation="horizontal")  $\text{gca}()$ [:set\_aspect](1/cos(mean([ylim()...]) \* pi/180))

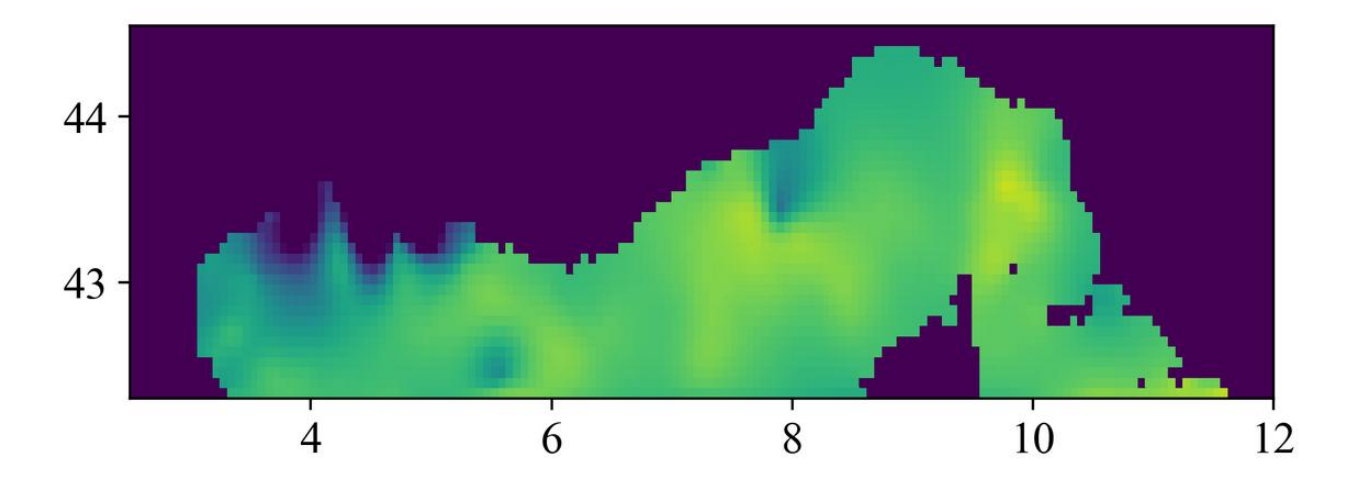

#### DIVAnd REST API (2D)

#### **DIVAnd REST API**

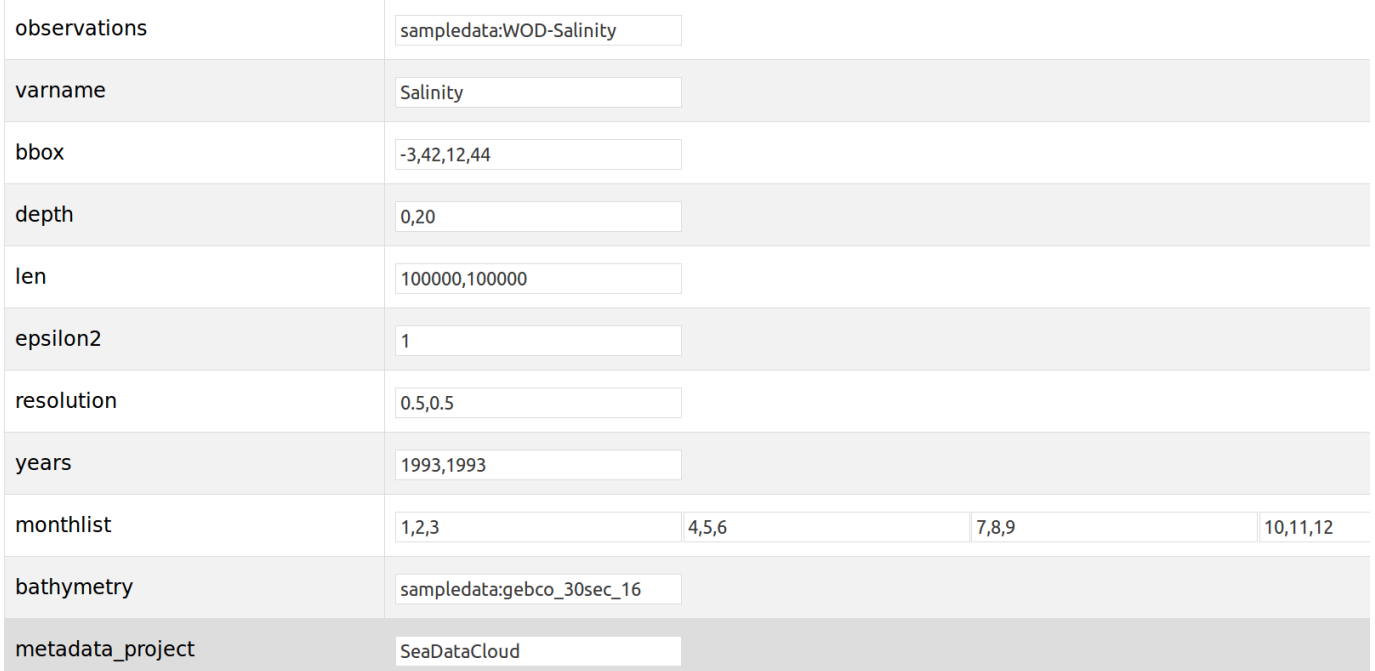

# Why (do we think) it is better than any other method?

Fast, robust, specific to ocean Separation of sub-domains Associated error field

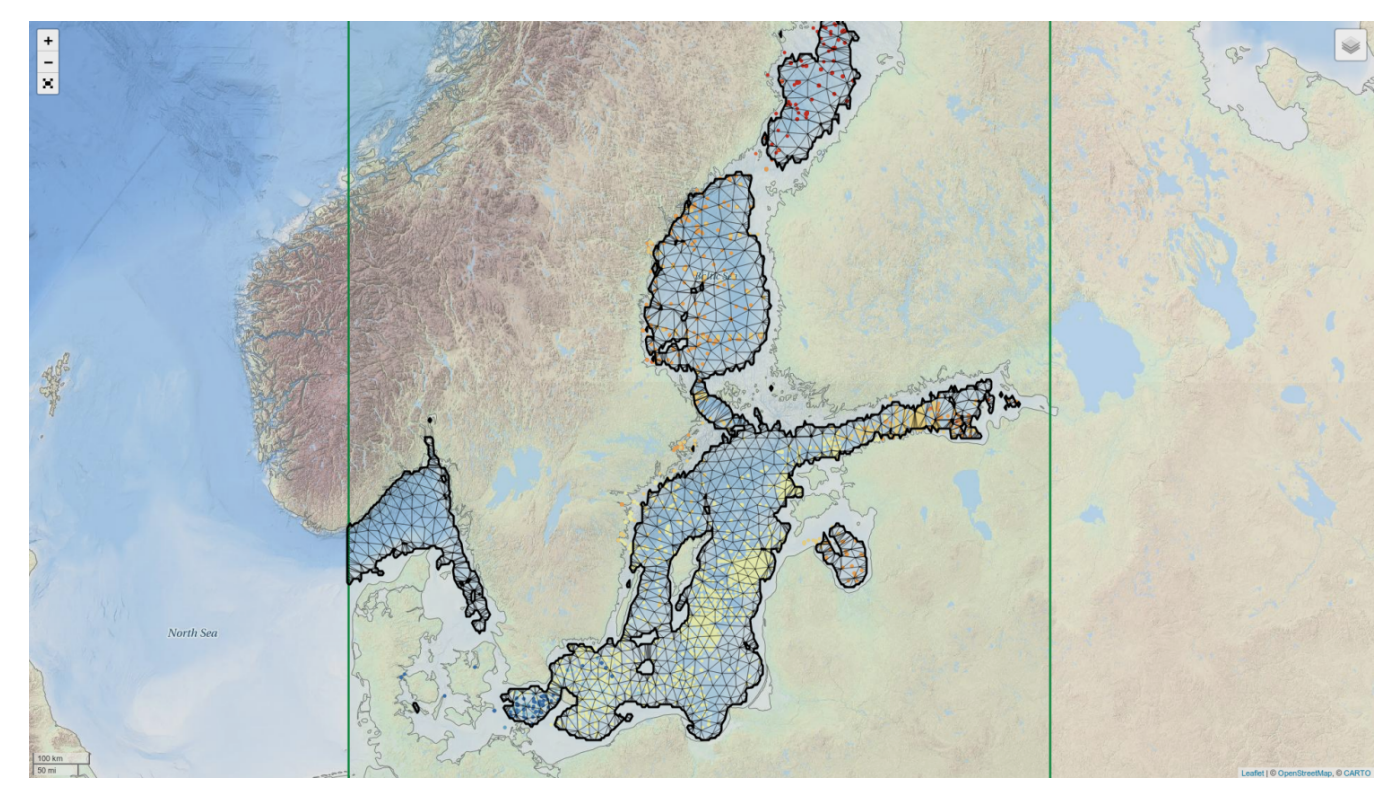

# **Can I interpolate velocity** measurements?

Synthetic velocity field, red arrow = measurement

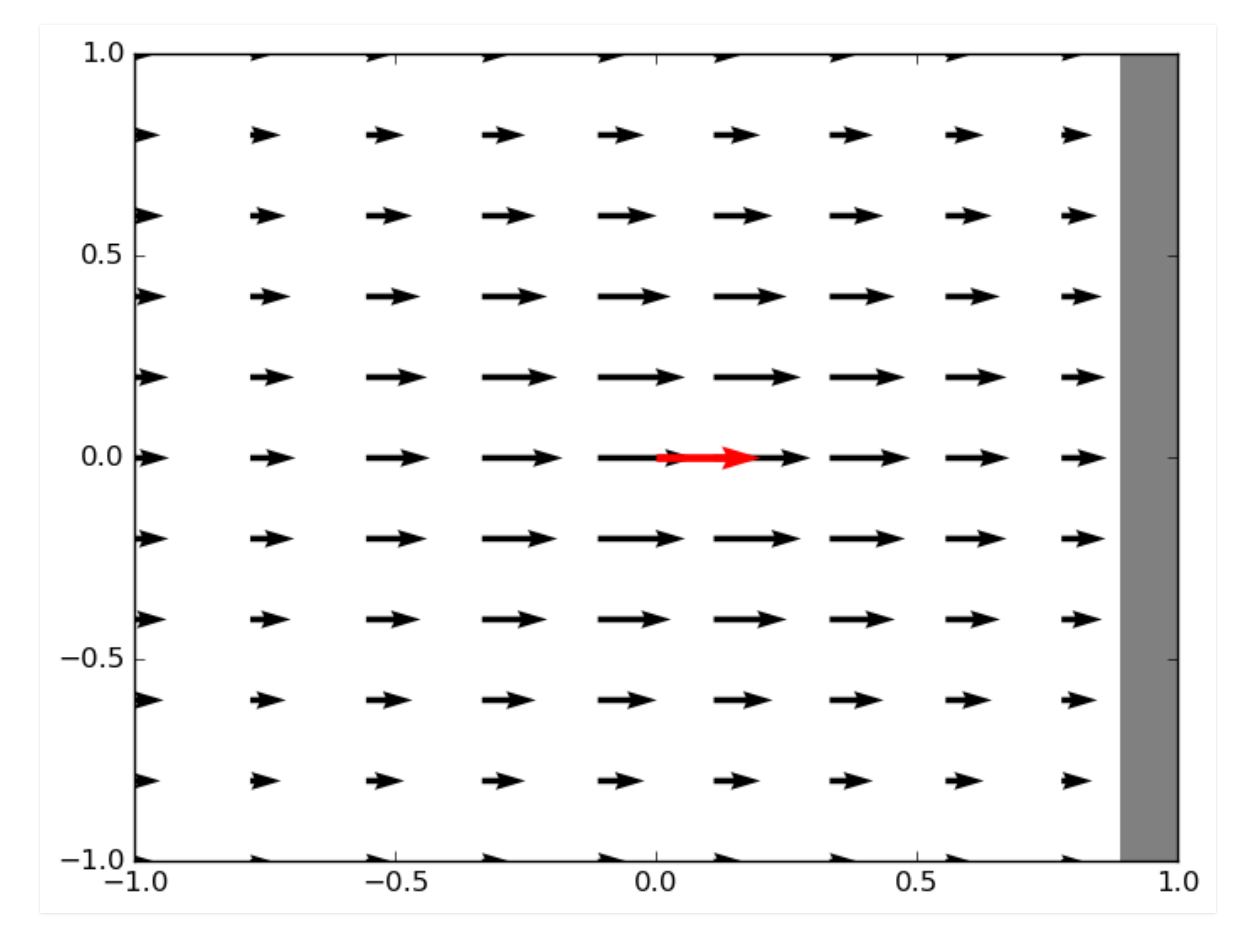

Adding the influence of the coast

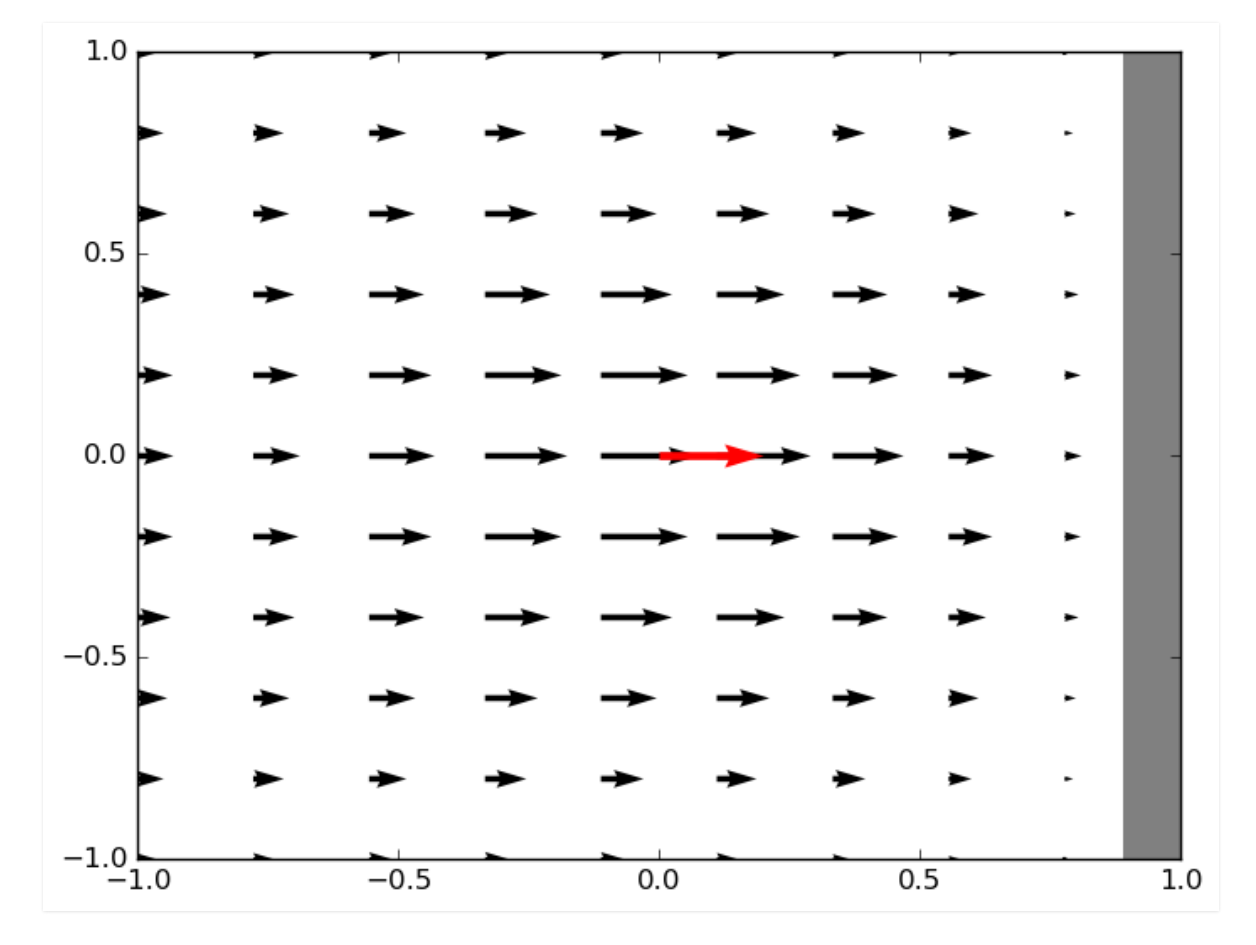

Low horizontal divergence of currents

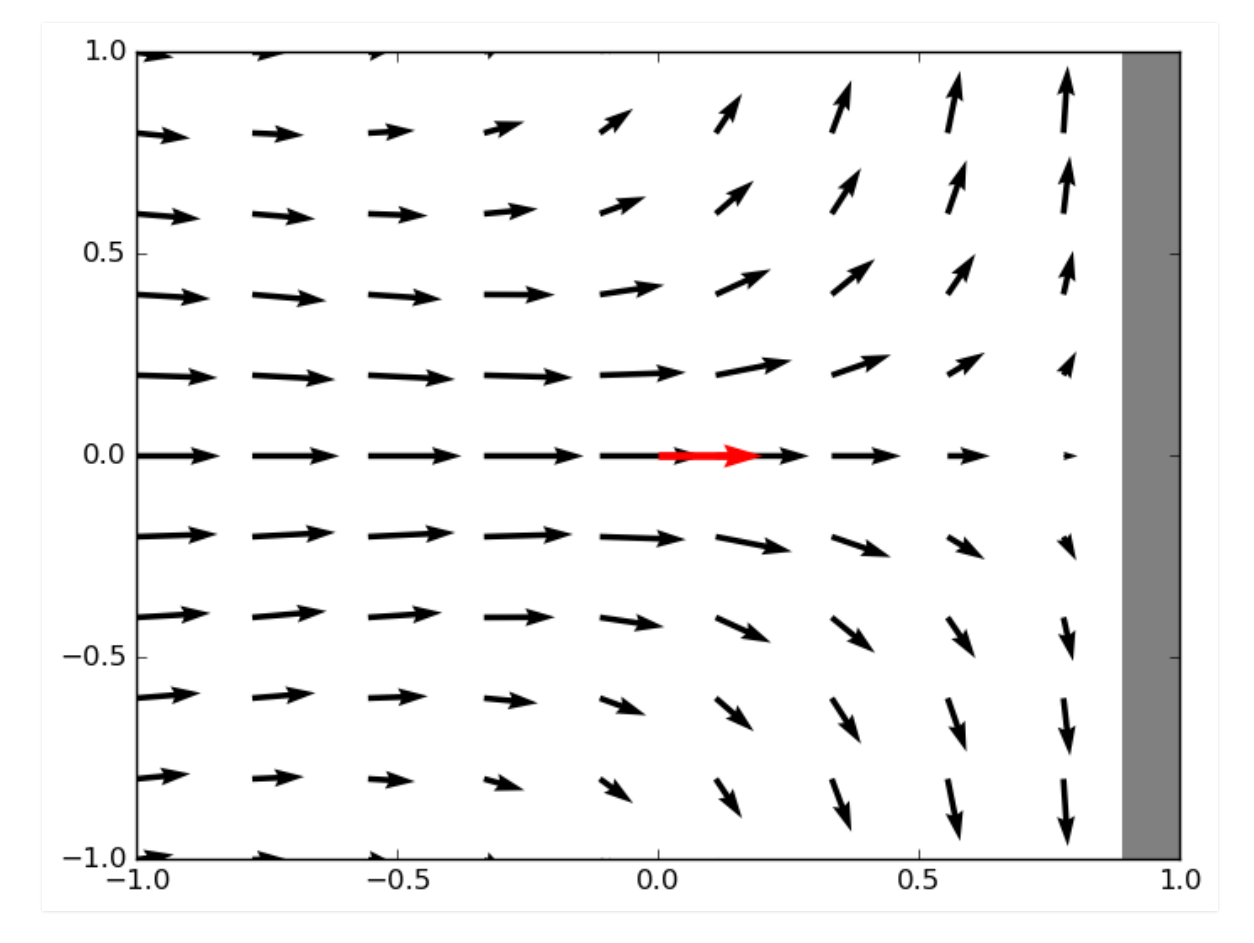

#### Including Coriolis force and geostrophically balanced mean flow

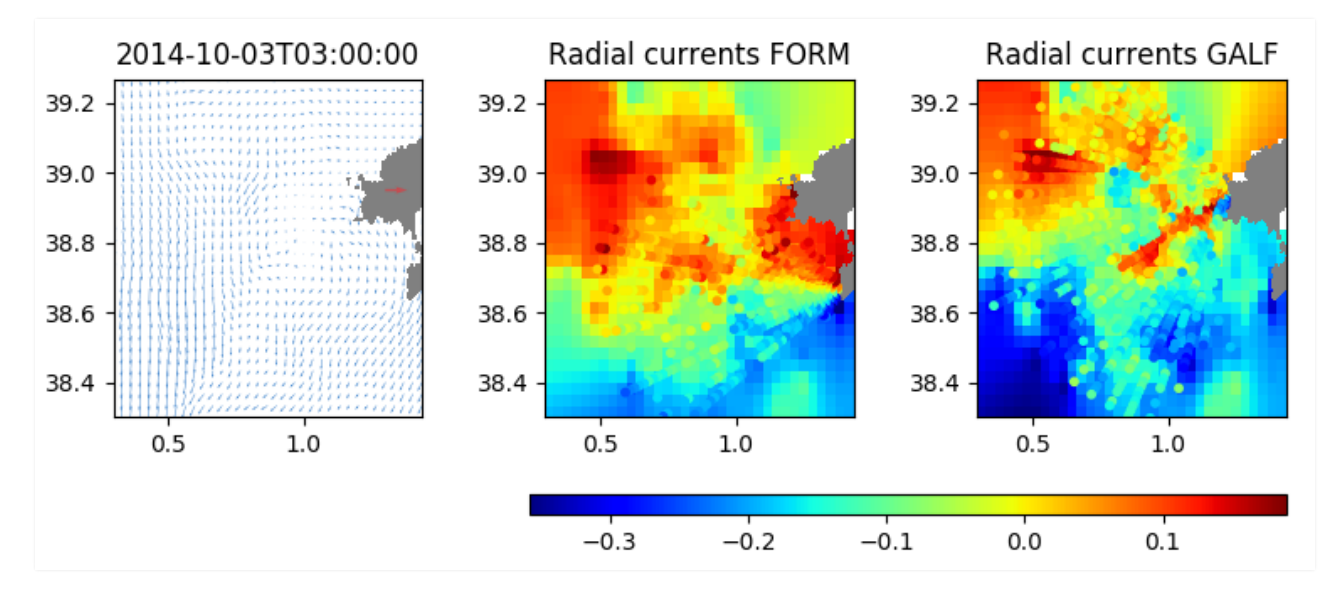

#### Test areas: Ibiza Channel, Gulf of Trieste

# Would you help me use it?

## Why may I not be able to use it?  $\overline{\mathbf{Z}}$

## Why may I not be able to use it?

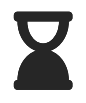

**Hofstadter's Law**: It always takes longer than you expect, even when you take into account Hofstadter's Law.

## How to cite?

## How to cite?

Barth, A., Beckers, J.-M., Troupin, C., Alvera-Azcárate, A., and Vandenbulcke, L.: DIVAnd-1.0: n-dimensional variational data analysis for ocean observations, Geosci. Model Dev., 7, 225-241, doi:10.5194/gmd-7- 225-2014, 2014.

### One DOI per code release

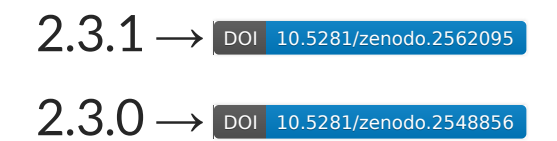

...

### Who is Julia?

### Who is Julia?

#### Julia Child (1912-2004)

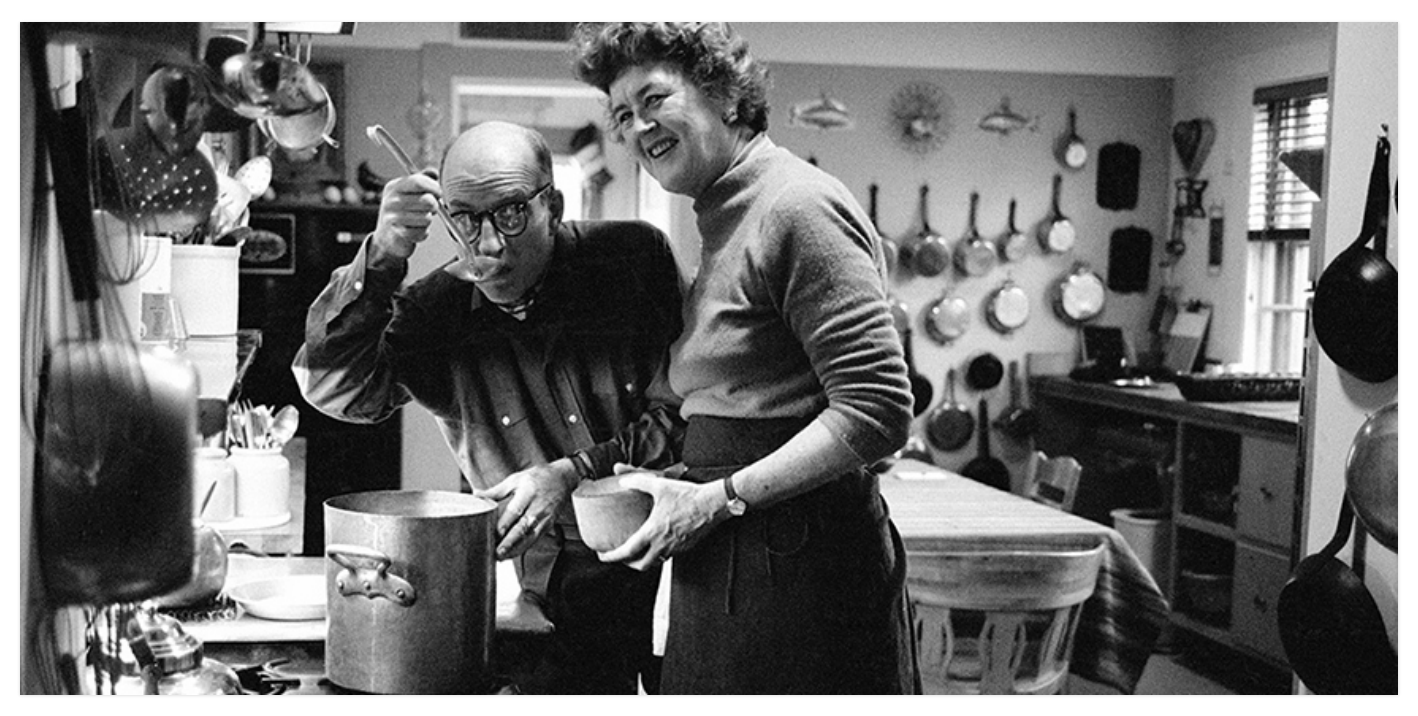

### Who is Julia?

#### Julia Child (1912-2004)

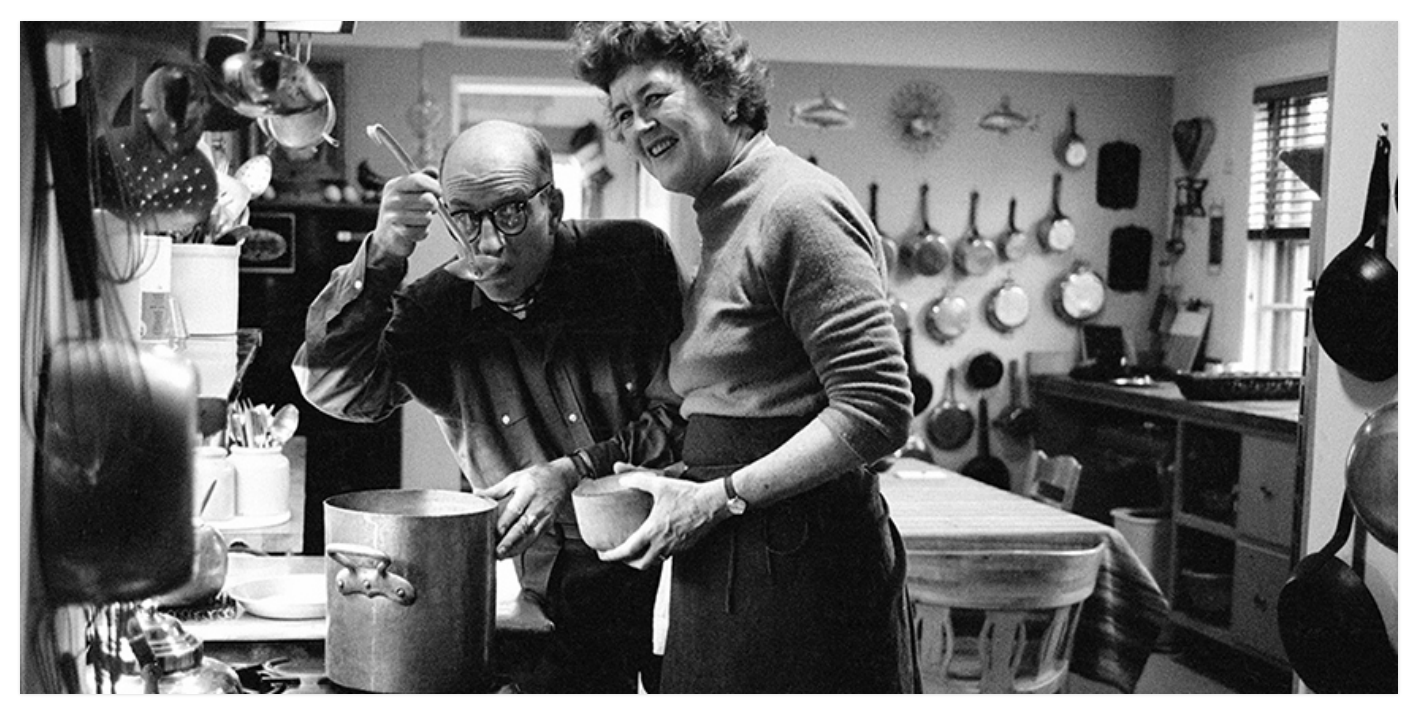

By Lynn Gilbert - Own work, CC BY-SA 4.0, https://commons.wikimedia.org/w/index.php?curid=51678880

# **Thanks for your attention**